## **En mode OUTLOOK sur O365**

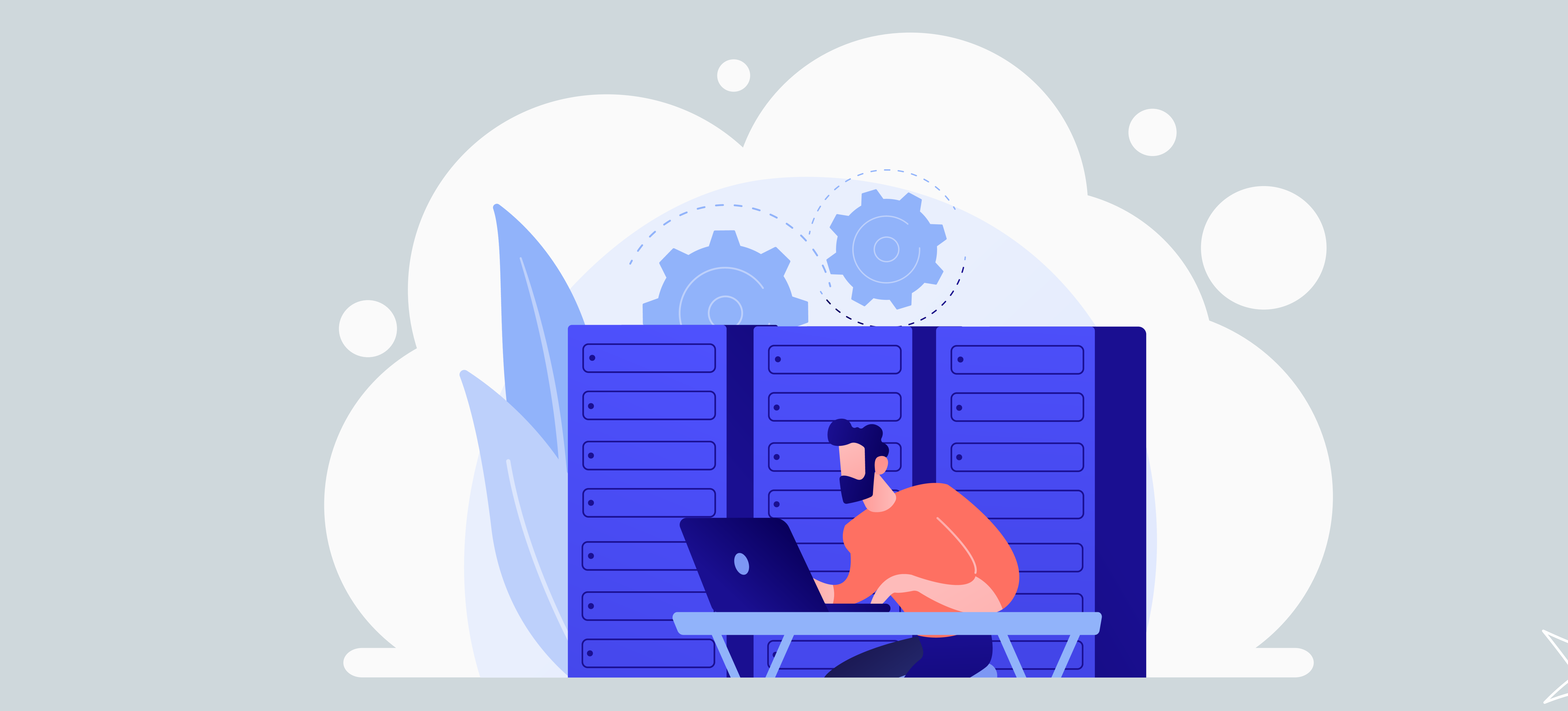

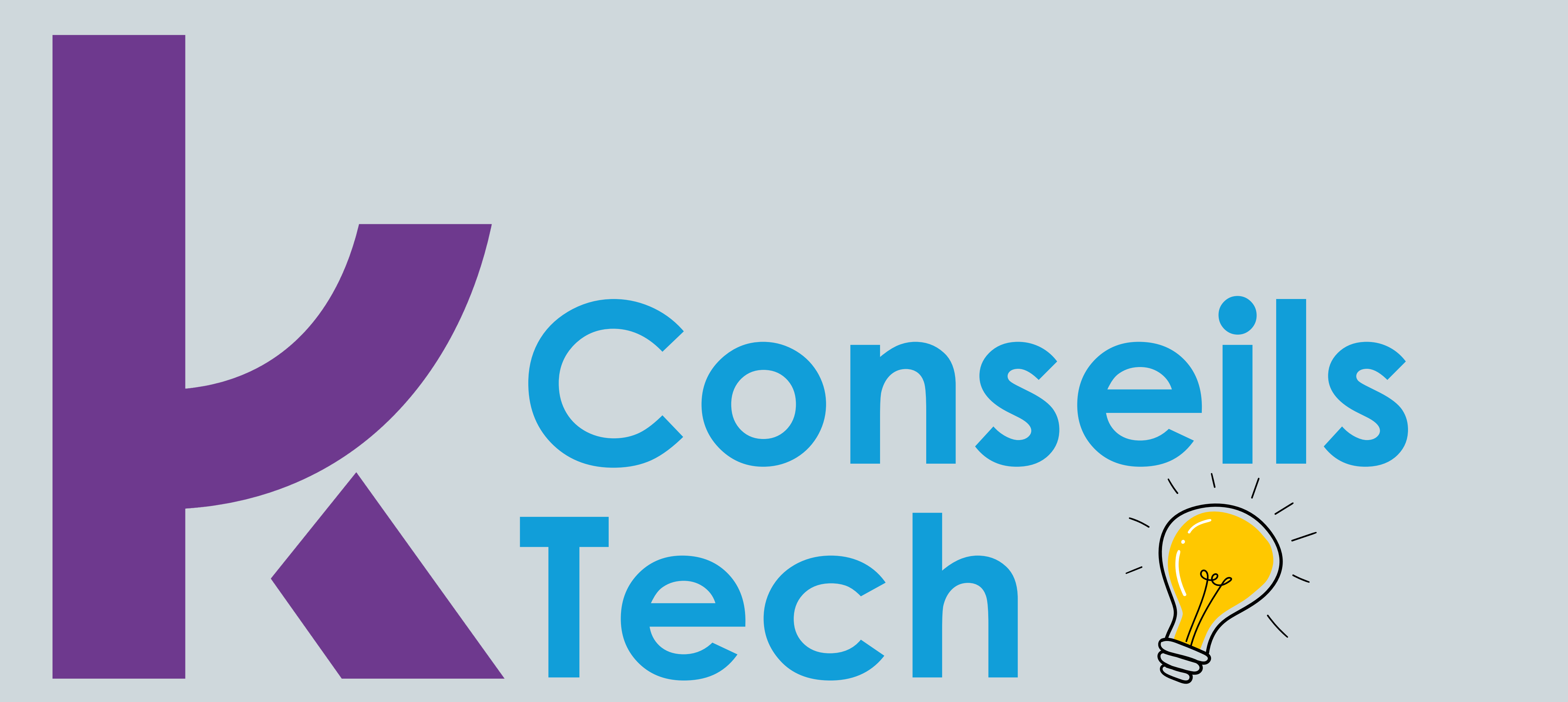

### Nos astuces techniques et technologiques

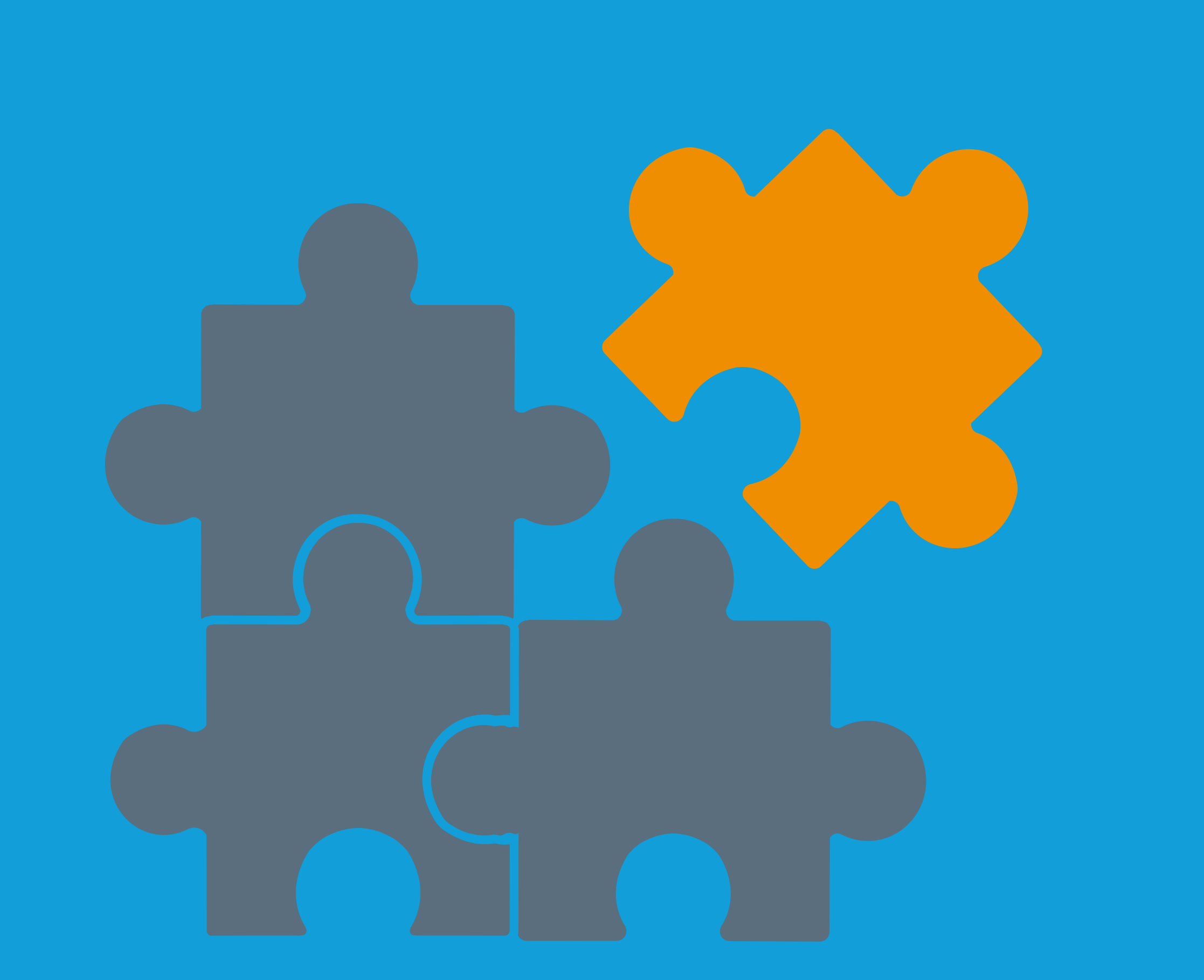

## #1 - Les mails en collaboration

## tu éditeras

Avec l'outil Loop Component, réunissez tous les éléments

essentiels au même endroit et voyez les modifications effectuées en temps réel. Il est également possible d'insérer des outils comme une liste de tâches (pour suivre l'état d'un projet) ou un tableau de vote.

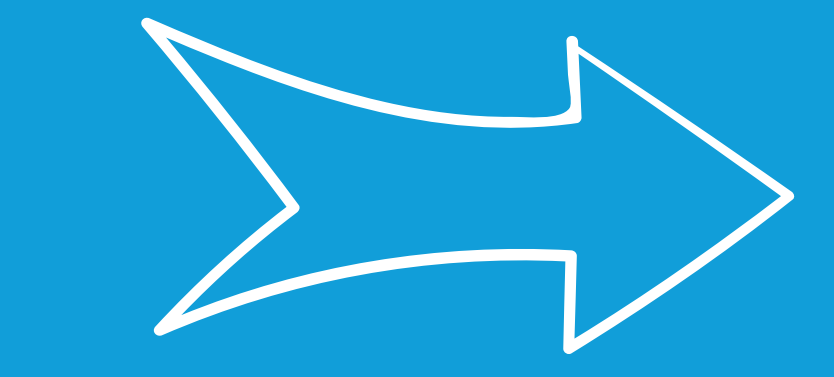

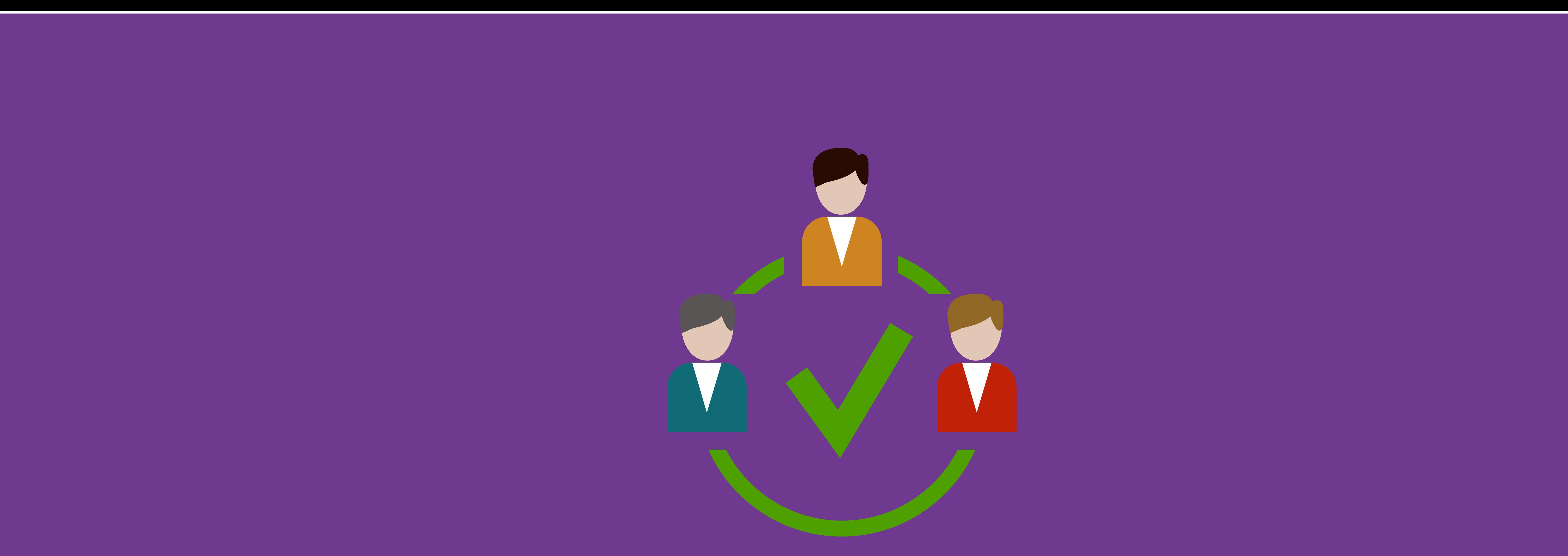

## **#2 - La programmation de tes**

## **réunions tu faciliteras**

L'outil **Nouveau sondage de réunion** permet de **choisir le meilleur créneau de réunion pour tous les participants.**  Vous pouvez ainsi programmer une réunion en proposant plusieurs créneaux afin que les personnes invitées indiquent leurs disponibilités.

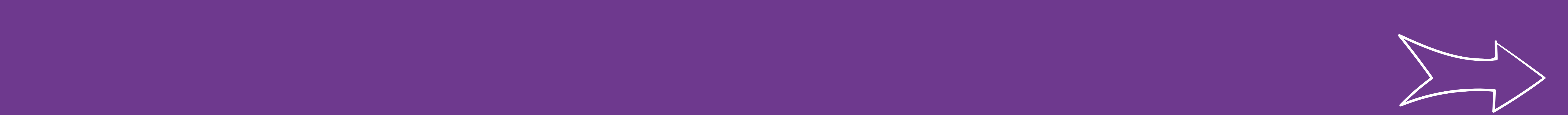

### ij CALENDAR

# #3 - Tes emails

tu plannifieras

Grâce à l'option "Différer la diffusion" vous pouvez

choisir le jour et l'heure d'envoi de votre message. Cette astuce permet de préparer votre email hebdomadaire en programmant sa diffusion à une heure habituelle spécifique par exemple.

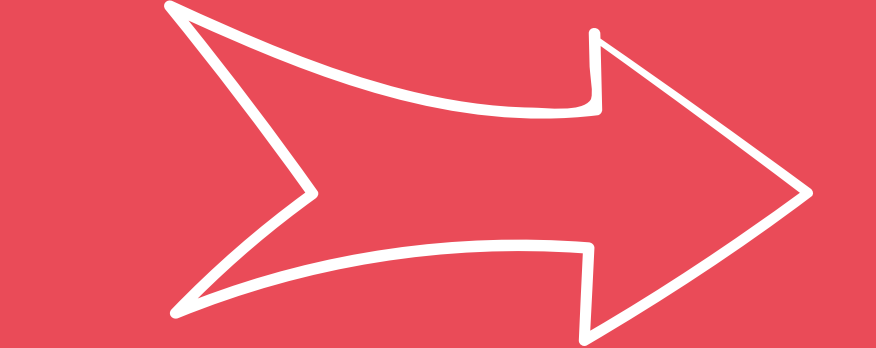

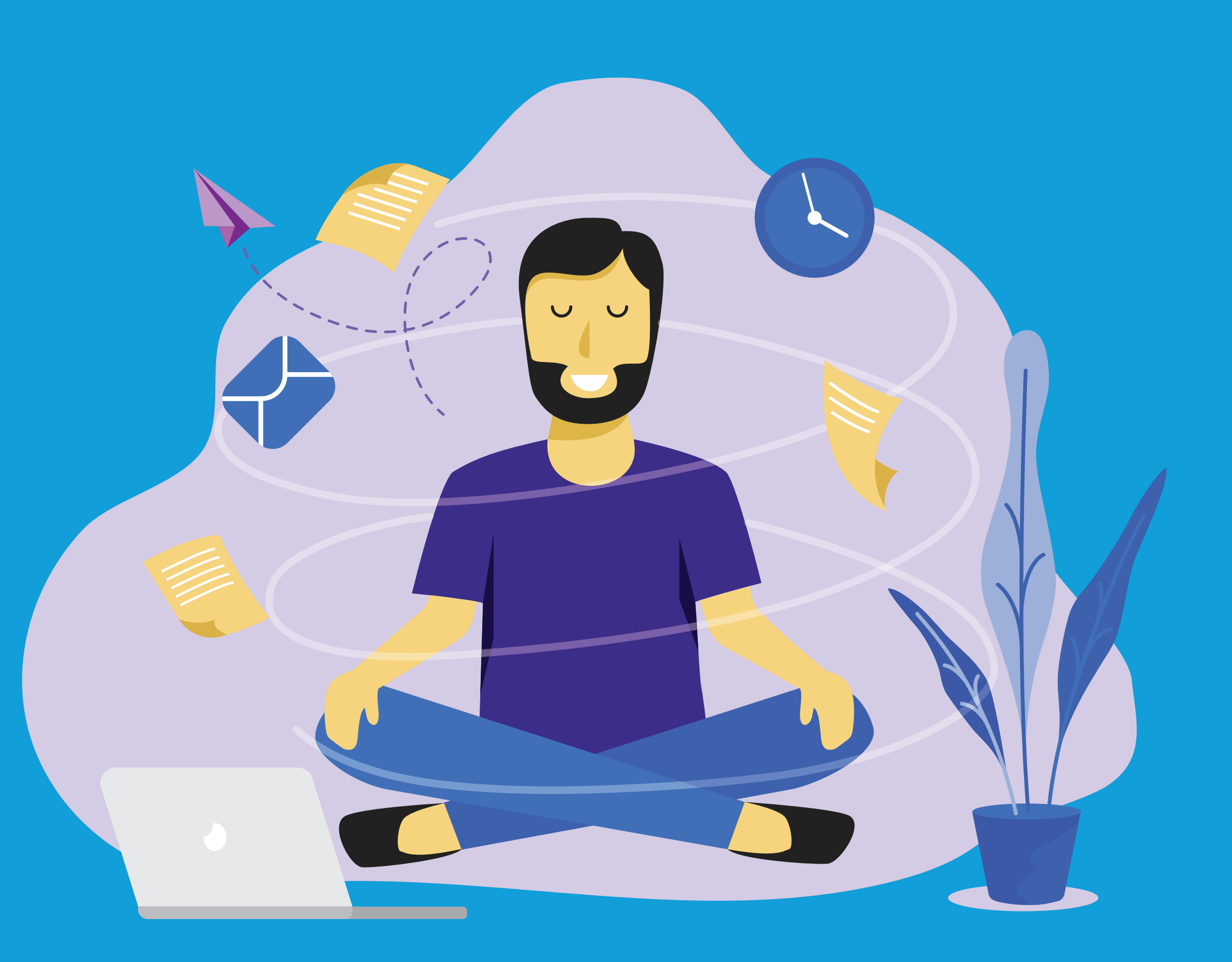

## #4 - Ton bien-être au travail

tu amélioreras

Le complément Viva Insights propose plusieurs outils dont

l'objectif est de vous faciliter le travail au quotidien. Cette plateforme dédiée est idéale pour stimuler la productivité et favoriser le bien-être tout en assurant la sécurité et la protection de vos données. Jetez-y un oeil!

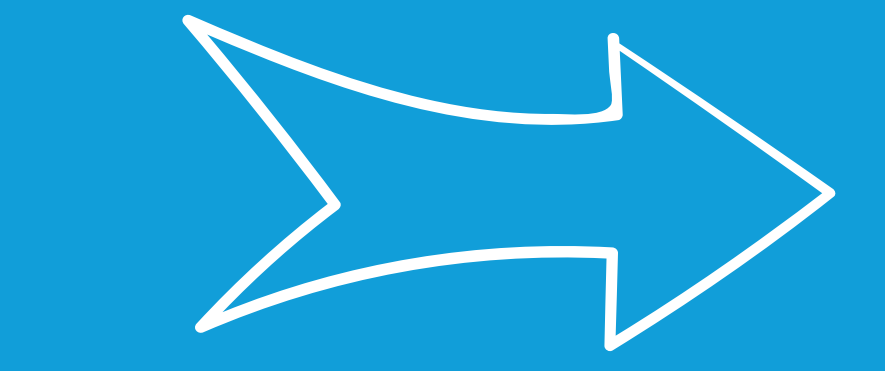

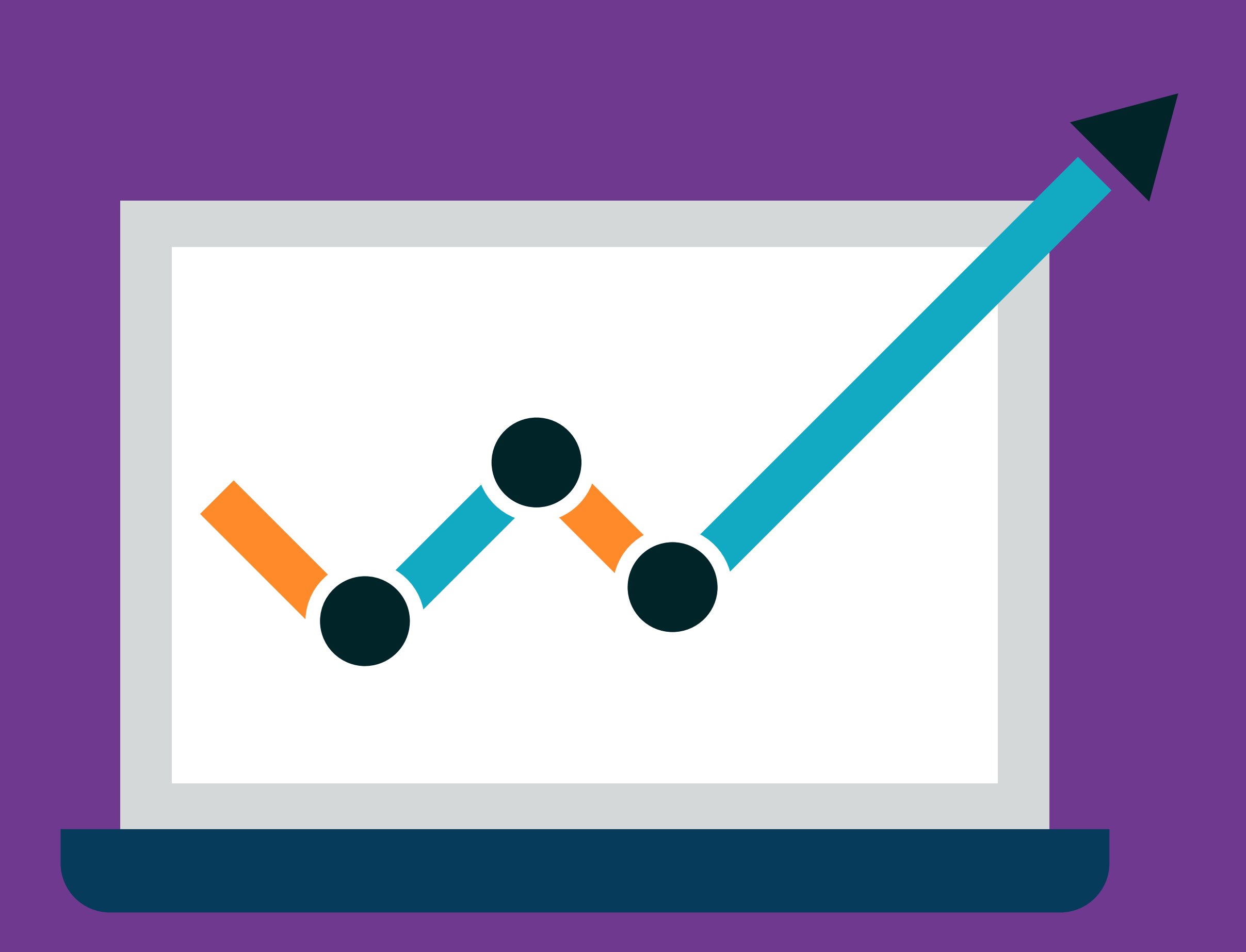

## #5 - Le taux de lecture

## tu pourras suivre

Un autre complément Viva Insights permet de savoir combien

de personnes (de votre organisation) ont ouvert votre mail et le temps moyen qu'elles ont passé dessus.

Lorsque vous diffusez une information importante, cela peut

aider à savoir qui est au courant et qui ne l'est pas (encore).;)

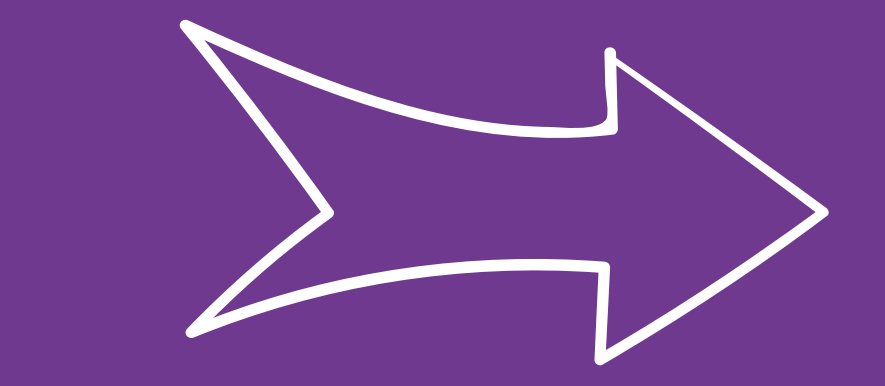

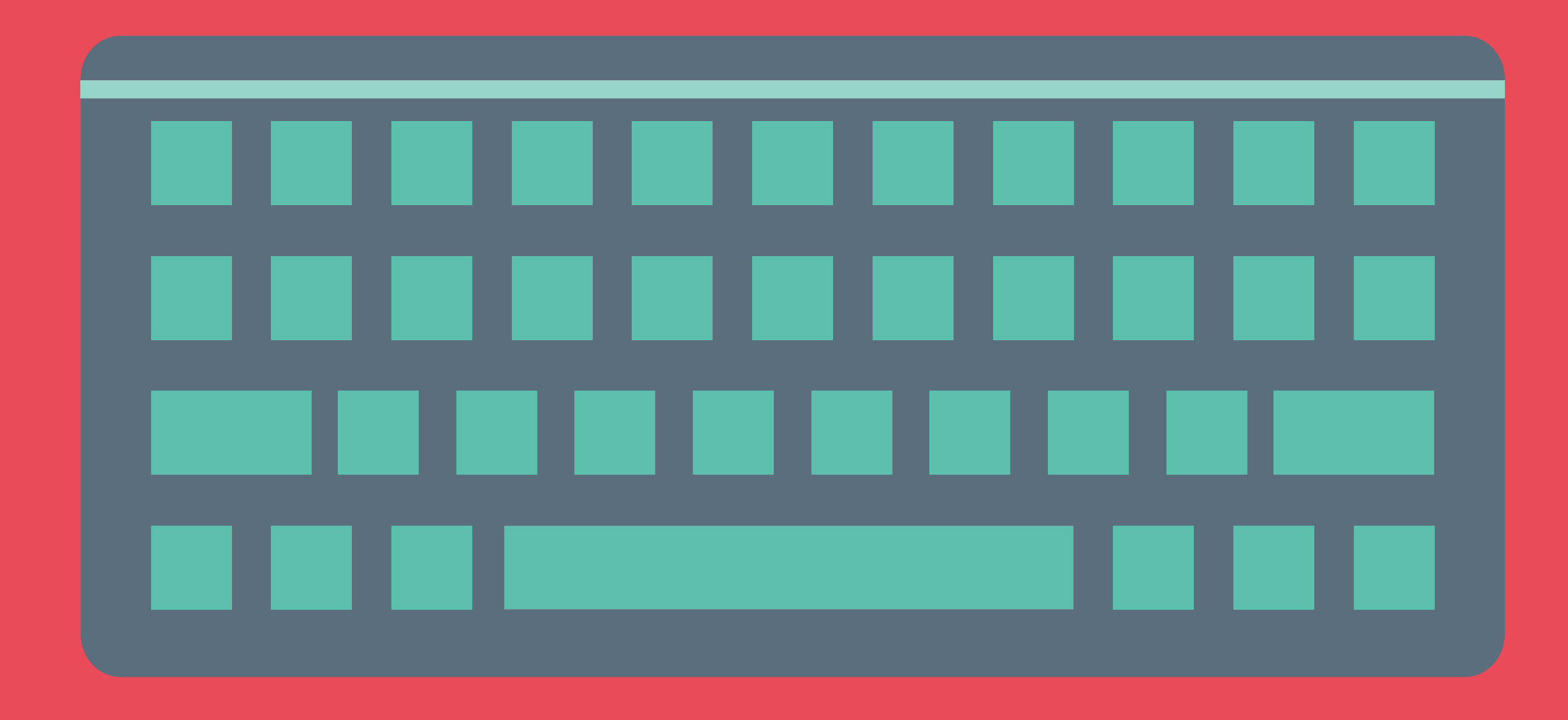

## #6 - Des raccourcis tu utiliseras

Les raccourcis suivants vous permettront de gagner de temps, gardez les en tête :

- Créer un nouveau courrier : Ctrl + N
	- Répondre à un courrier : Ctrl + R
		- Répondre à tous : Alt + L
		- Transférer un courrier Ctrl + F
	- Marqué comme non lu : Ctrl + U

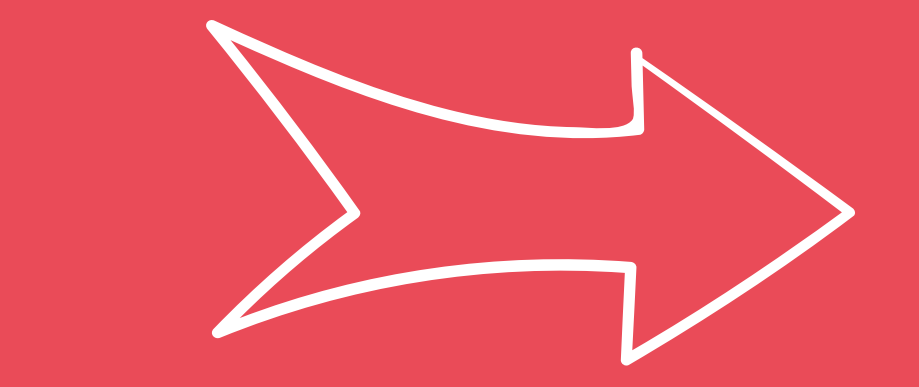

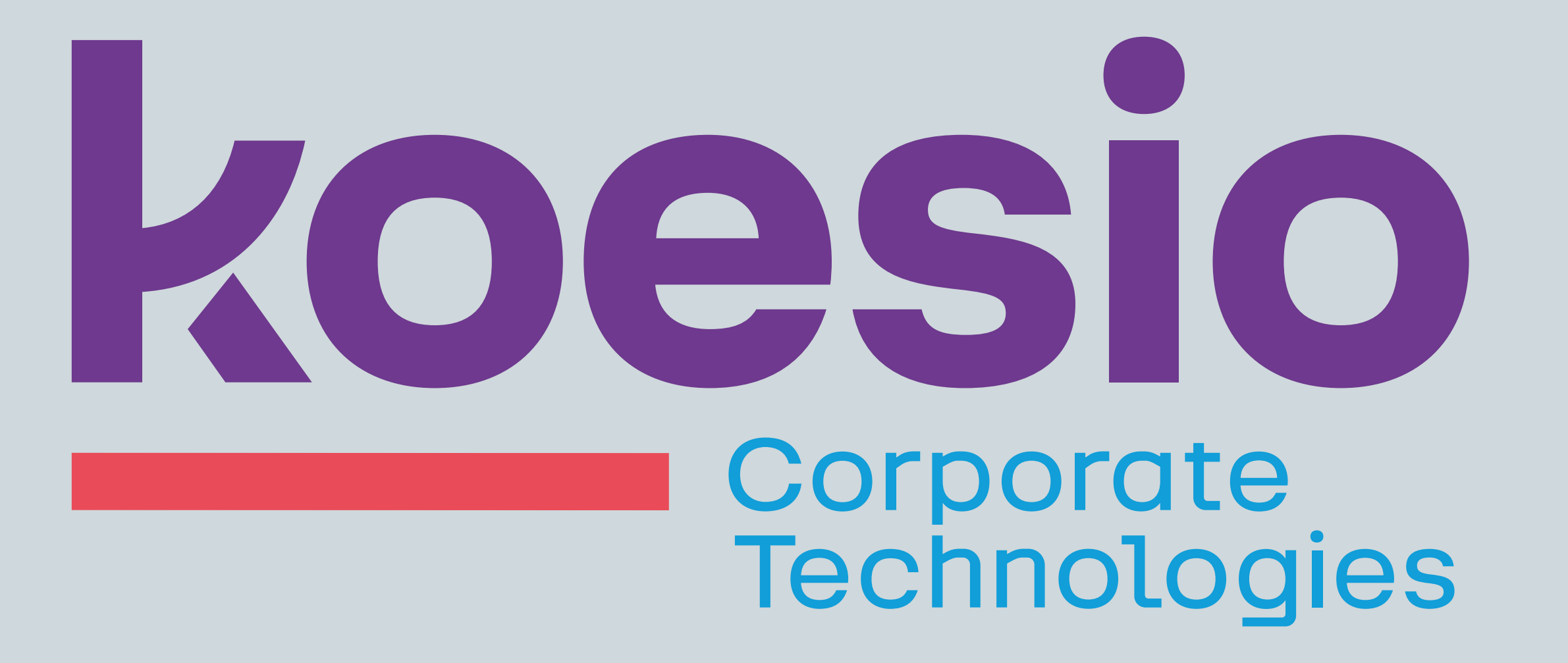

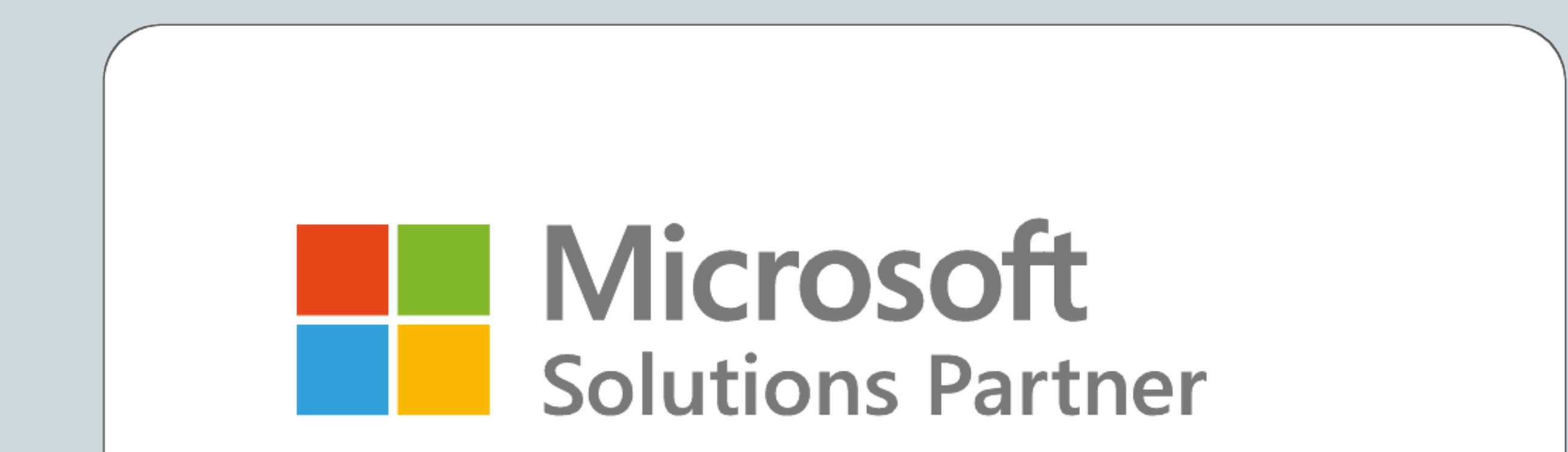

Espace de travail moderne

## Nos équipes sont expertes et

## vous accompagnent.

## **Contactez-nous :**  aviti@aviti.fr